(1)10進数(基数10)………普通の数学で利用、0~9で表示  $\times$   $\times$  $(2)$ 2022……コンピュータ等で利用、1つ2進数(基数2)……コンピュータ等で利用、1つ2進数(基数2)……コンピュータ等で利用、1つ2進数(基数2)……コンピュータ等で利用、1つ2進数(基数2)……  $\mathsf{x}$   $\mathsf{x}$   $\mathsf{x}$   $\mathsf{x}$ 

 $\dots$   $A$  F  $\mathbf{A}$  $\times$ (4)8進数(4)8進数(4)8進数(4)8進数(4)8進数(4)8進数(5)8進数(5)8進数(5)8進数(5)8進数(5)8進数(5)8進数(5)8進数(5)8進数(5)8進数(5)8進数(5)8進数(5)8進

 $\times$   $\times$ 

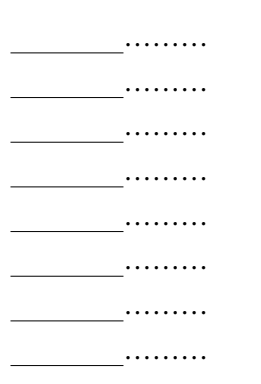

 $\ldots$ … . . . . . . . . .

- 4 -

= (0100 0010 0101 0110)**pack**

 $pack$ 

256 251 5

 $(11111)$ 

↑ Providence of the Contract of the Contract of the Contract of the Contract of the Contract of the Contract of

1 8 -

符号(ゾーン)

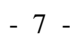

a 1111111111101110 ……2の補数

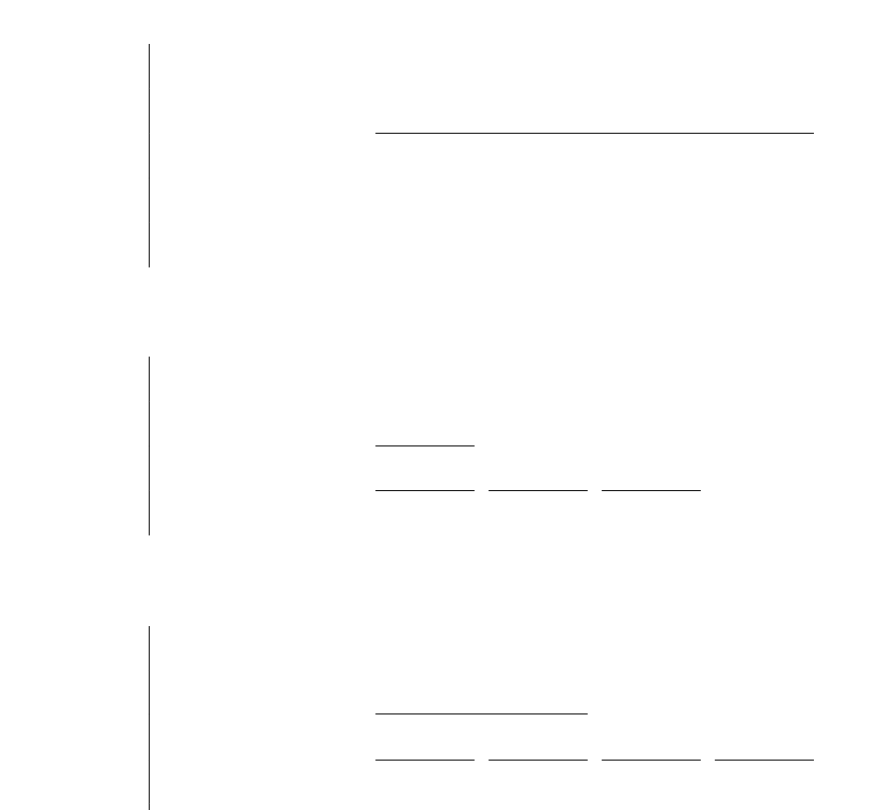

 $\times$  1/2  $\times$  1/4  $\times$  1/8  $1/2$   $1/8$   $5/8$  $\times$   $\times$   $1/8$  $7/8$  $\times$   $\times$   $\times$  1/16  $8/16$ 

> $25/100$  $1/4$

 $(4)$ 

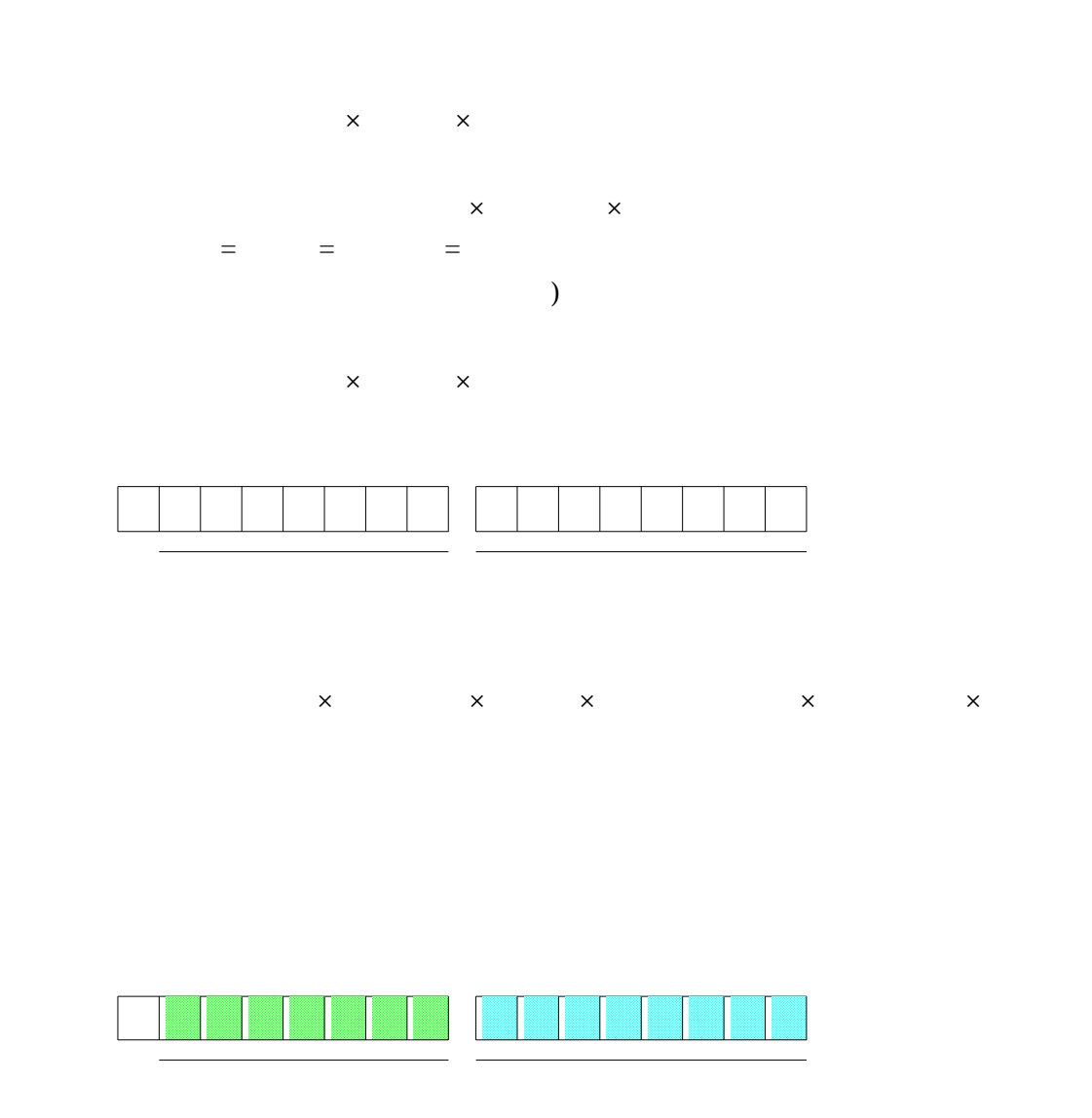

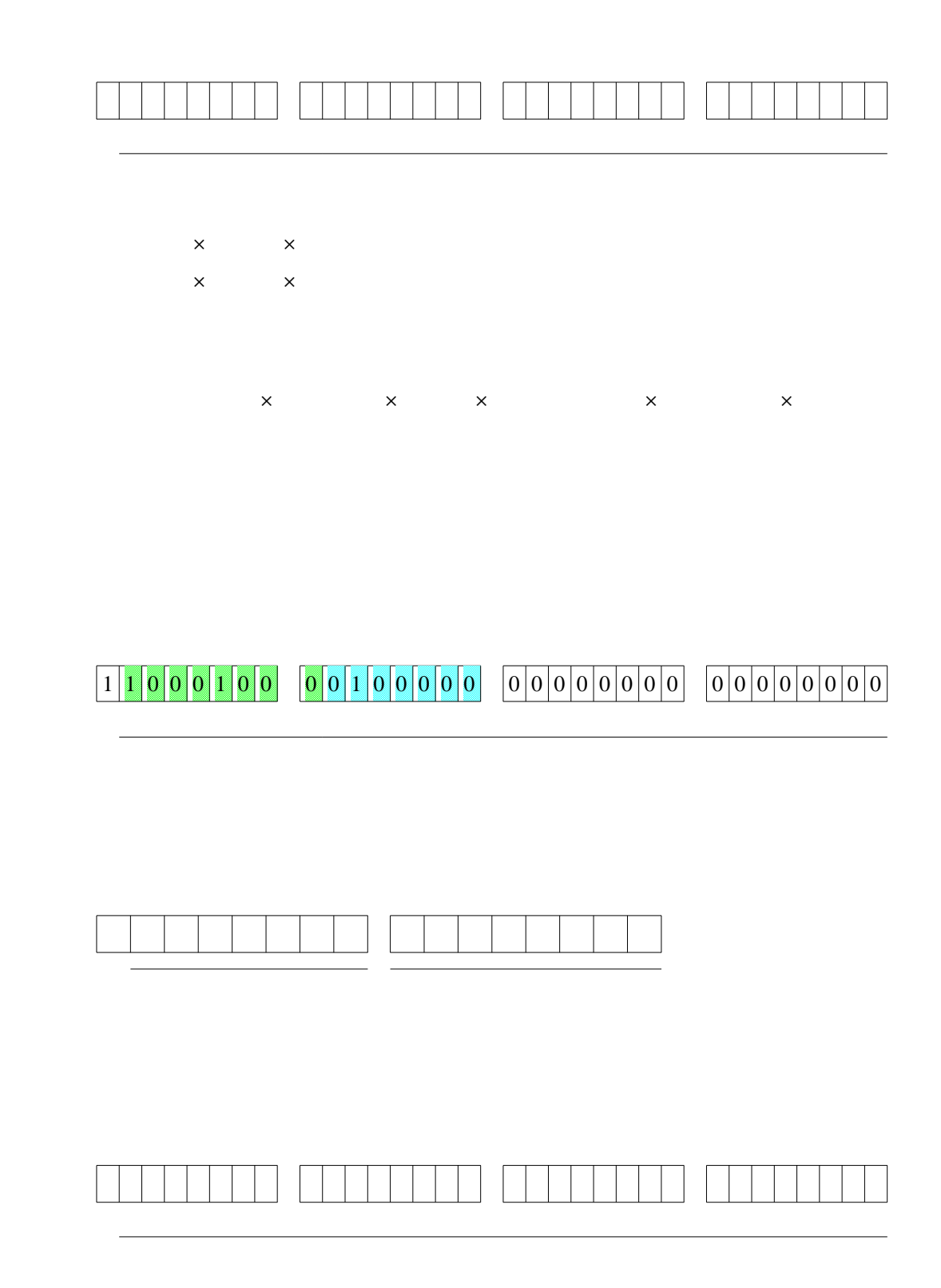

 $MIL$ 

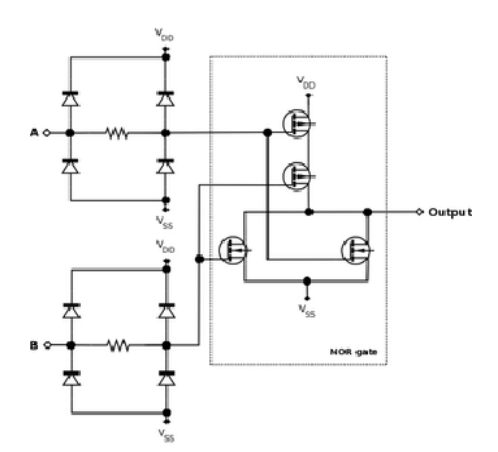

MIL JIS

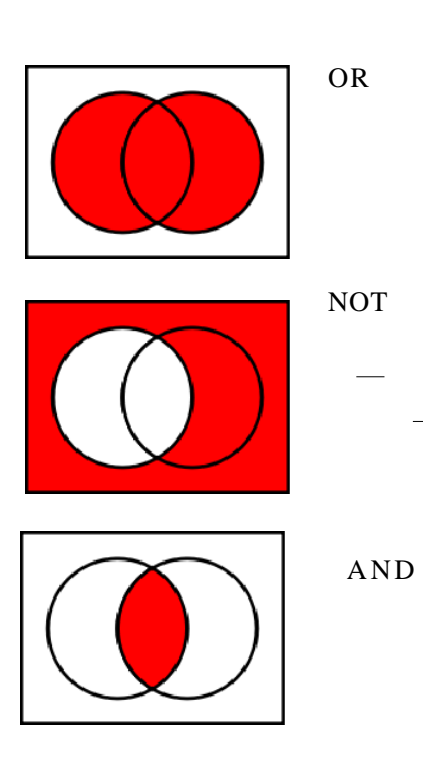

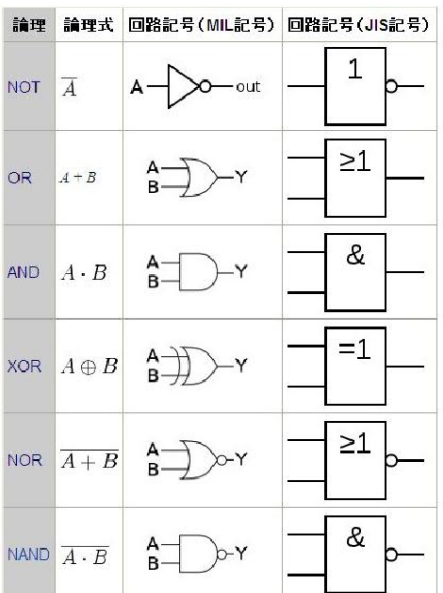

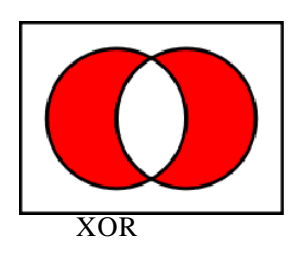

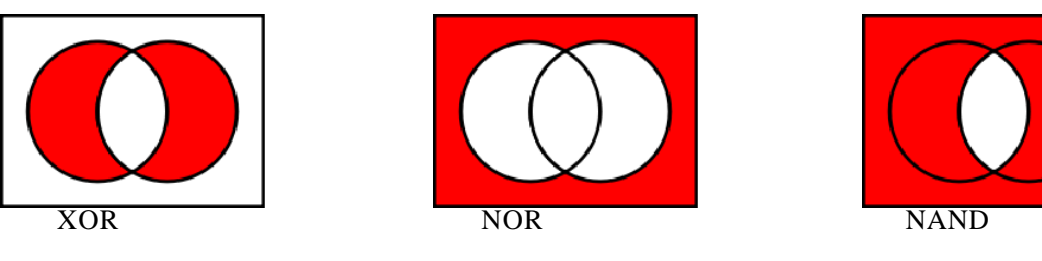

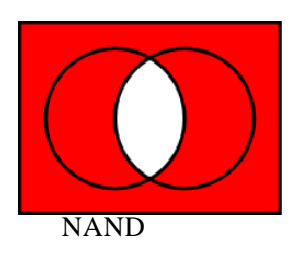

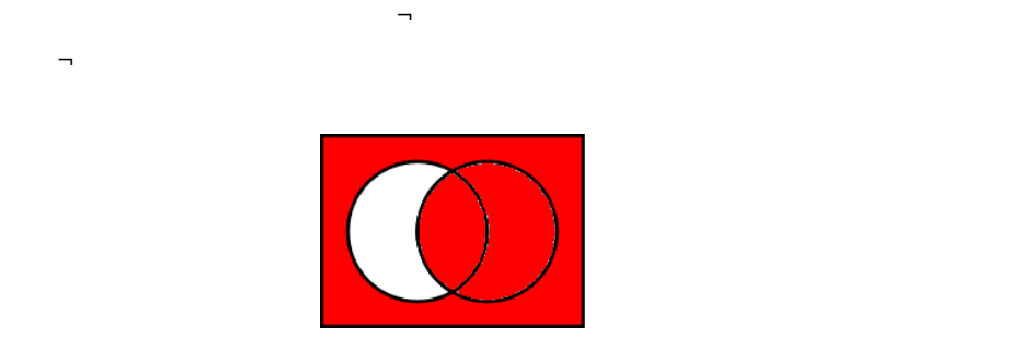

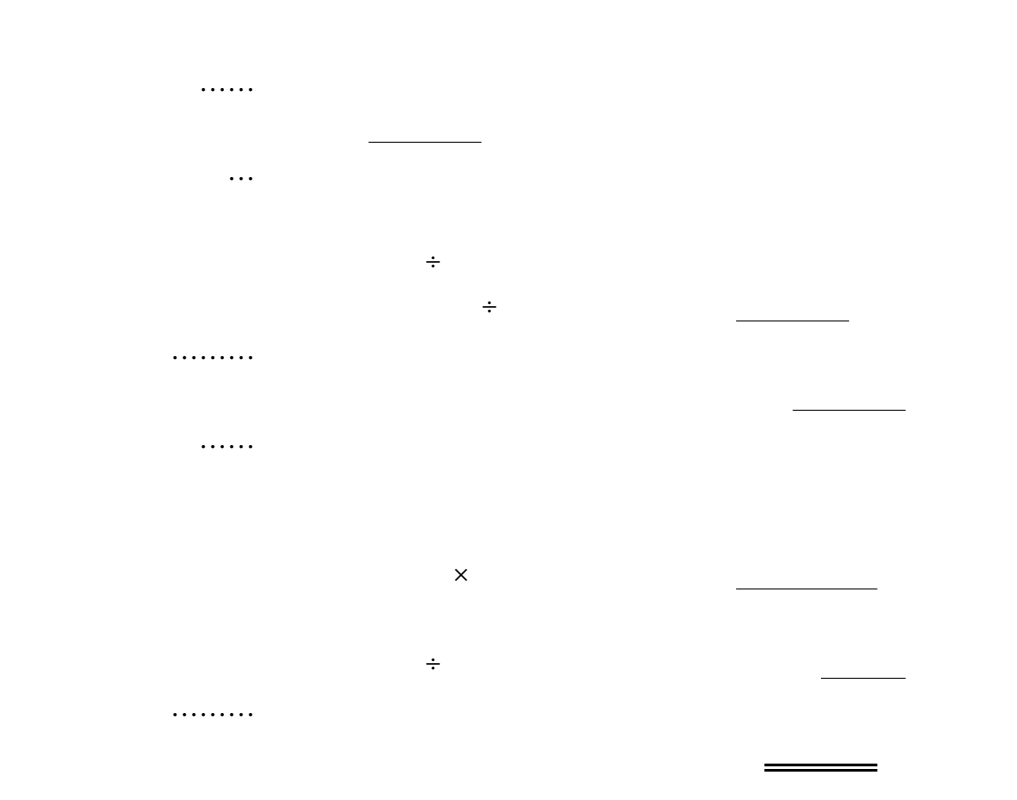

 $\blacksquare$ 

 $\times$  $\mathbb{R}^2$ ……2つ以上の関連

 $\ddotsc$ 

 $\times$   $\times$  $\ddotsc$ 

 $\begin{array}{ccc} \times & \times & \times \\ \times & \times & \end{array}$  $\mathsf{x} \times \mathsf{x}$ 確率……………順列や組合せなどを利用して、全体の場合の数(起こりうる全て

 $\begin{array}{c} \times \\ \times \end{array}$  $\frac{x}{\sqrt{2}}$